## 13 Example

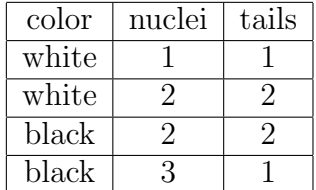

## 14 Cobweb's clustering hierarchy

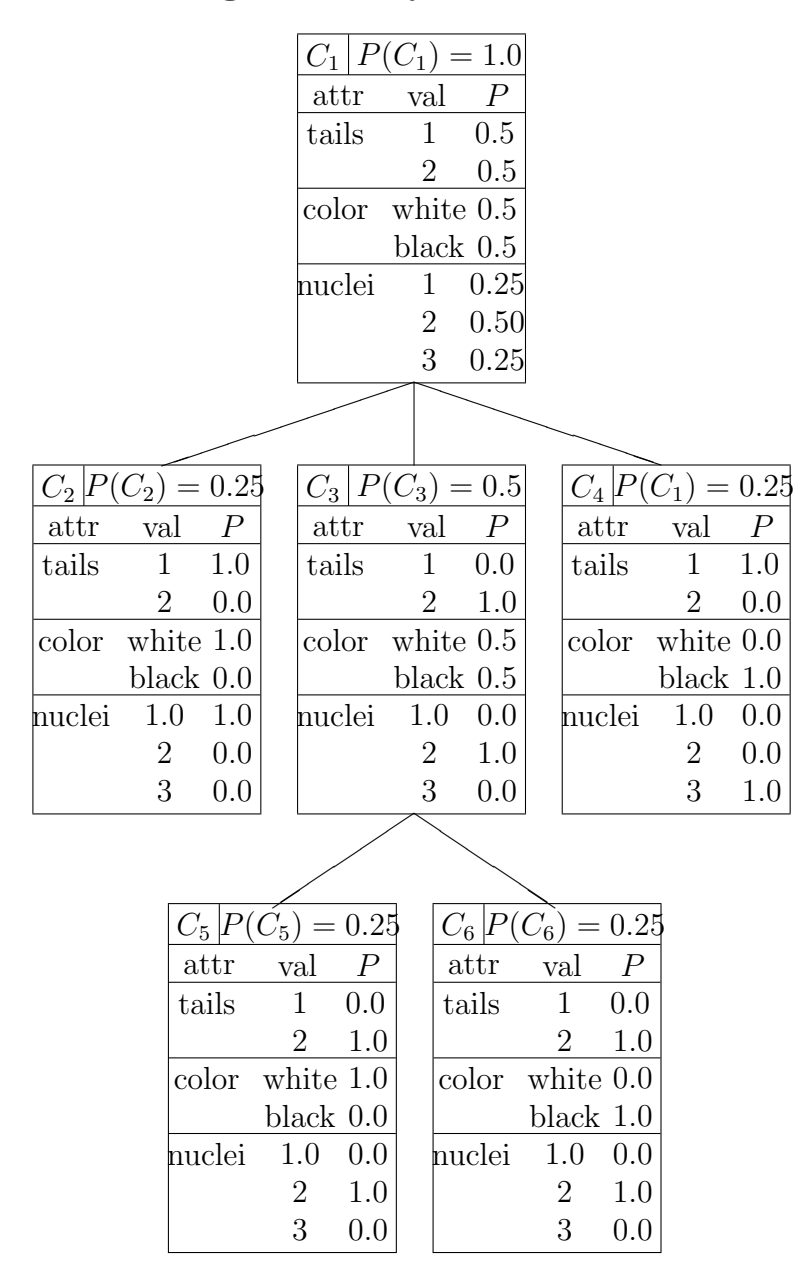